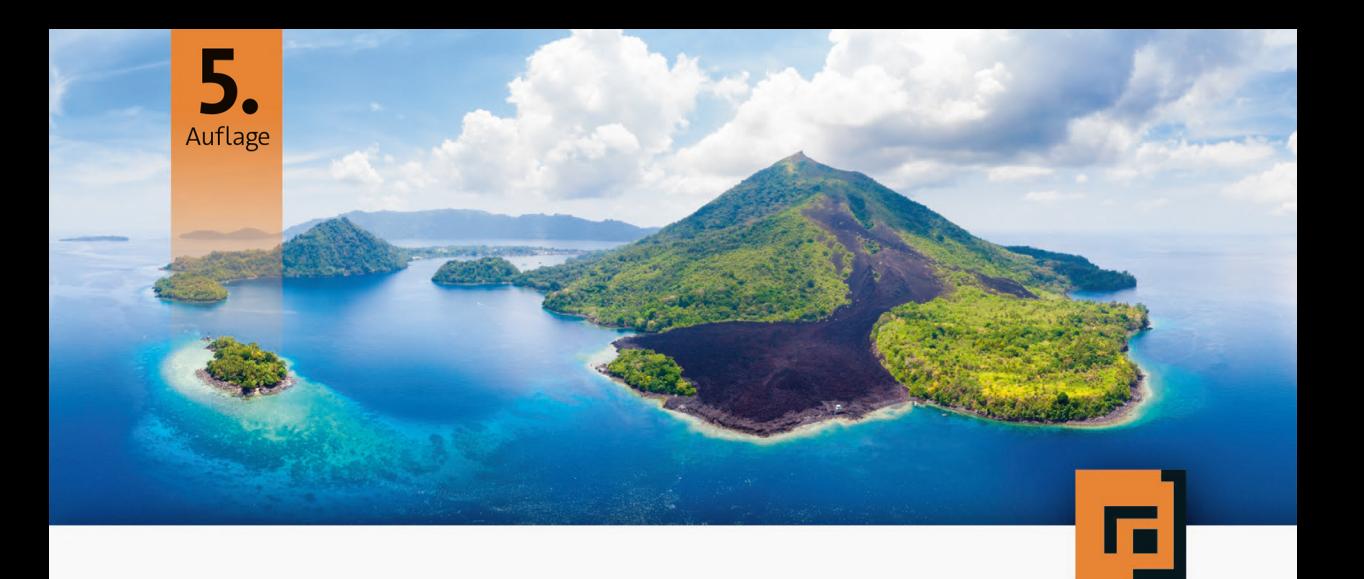

# Michael Inden Der Weg zum<br>Java-Profi

Konzepte und Techniken für die professionelle Java-Entwicklung

dpunkt.verlag

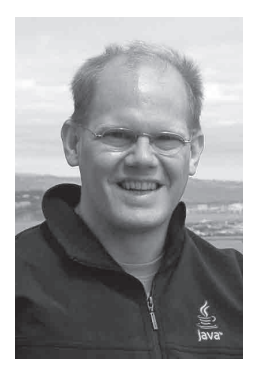

**Dipl.-Inform. Michael Inden** ist Oracle-zertifizierter Java-Entwickler. Nach seinem Studium in Oldenburg hat er bei diversen internationalen Firmen in verschiedenen Rollen etwa als Softwareentwickler, -architekt, Consultant, Teamleiter, CTO sowie Leiter Academy gearbeitet. Zurzeit ist er freiberuflich als Autor und Trainer in Zürich tätig.

Michael Inden hat über zwanzig Jahre Berufserfahrung beim Entwurf komplexer Softwaresysteme gesammelt, an diversen Fortbildungen und mehreren Java-One-Konferenzen teilgenommen. Sein besonderes Interesse gilt dem Design qualitativ hochwertiger Applikationen sowie dem Coaching. Sein Wissen gibt er gerne als Trainer in internen und externen Schulungen und auf Konferenzen weiter, etwa bei der JAX/W-JAX, JAX London, Oracle Code One, ch.open sowie bei der Java User Group Switzerland.

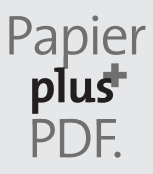

Zu diesem Buch – sowie zu vielen weiteren dpunkt.büchern – können Sie auch das entsprechende E-Book im PDF-Format herunterladen. Werden Sie dazu einfach Mitglied bei dpunkt.plus<sup>+</sup>:

**www.dpunkt.plus**

**Michael Inden**

# **Der Weg zum Java-Profi**

# **Konzepte und Techniken für die professionelle Java-Entwicklung**

5., überarbeitete und aktualisierte Auflage

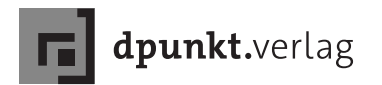

Michael Inden *michael\_inden@hotmail.com*

Lektorat: Dr. Michael Barabas Projektkoordinierung/Lektoratsassistenz: Anja Weimer Fachgutachten: Torsten Horn, Aachen Copy-Editing: Ursula Zimpfer, Herrenberg Satz: Michael Inden Herstellung: Stefanie Weidner Umschlaggestaltung: Helmut Kraus, *www.exclam.de* Druck: Schleunungdruck GmbH, Marktheidenfeld Bindung: Hubert & Co. GmbH & Co. KG. BuchPartner, Göttingen

Bibliografische Information der Deutschen Nationalbibliothek Die Deutsche Nationalbibliothek verzeichnet diese Publikation in der Deutschen Nationalbibliografie; detaillierte bibliografische Daten sind im Internet über *http://dnb.d-nb.de* abrufbar.

ISBN: Print 978-3-86490-707-4 PDF 978-3-96088-842-0 ePub 978-3-96088-843-7 mobi 978-3-96088-844-4

5., überarbeitete und aktualisierte Auflage 2021 Copyright © 2021 dpunkt.verlag GmbH Wieblinger Weg 17 69123 Heidelberg

*Hinweis:* Der Umwelt zuliebe verzichten wir auf die Einschweißfolie.

*Schreiben Sie uns:* Falls Sie Anregungen, Wünsche und Kommentare haben, lassen Sie es unswissen: hallo@dpunkt.de.

Die vorliegende Publikation ist urheberrechtlich geschützt. Alle Rechte vorbehalten. Die Verwendung der Texte und Abbildungen, auch auszugsweise, ist ohne die schriftliche Zustimmung des Verlags urheberrechtswidrig und daher strafbar. Dies gilt insbesondere für die Vervielfältigung, Übersetzung oder die Verwendung in elektronischen Systemen.

Es wird darauf hingewiesen, dass die im Buch verwendeten Soft- und Hardware-Bezeichnungen sowie Markennamen und Produktbezeichnungen der jeweiligen Firmen im Allgemeinen warenzeichen-, marken- oder patentrechtlichem Schutz unterliegen.

Alle Angaben und Programme in diesem Buch wurden mit größter Sorgfalt kontrolliert. Weder Autor noch Verlag können jedoch für Schäden haftbar gemacht werden, die in Zusammenhang mit der Verwendung dieses Buches stehen.

5 4 3 2 1 0

# **Inhaltsübersicht**

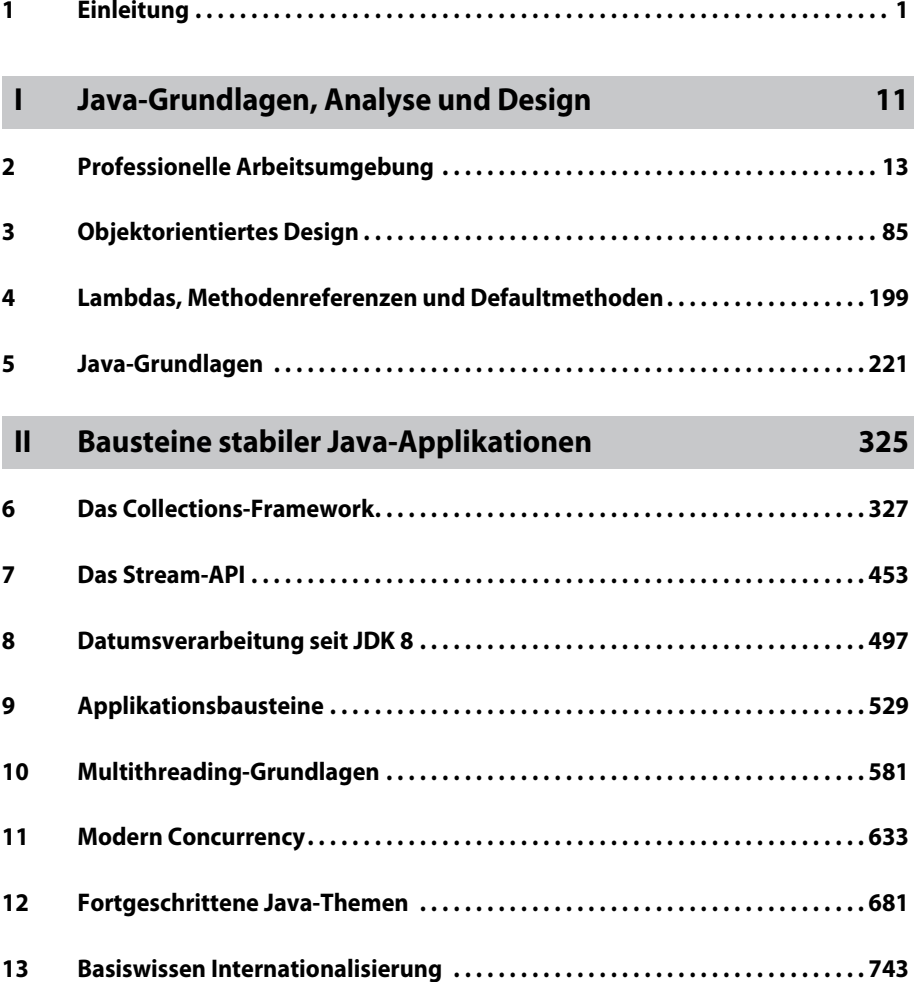

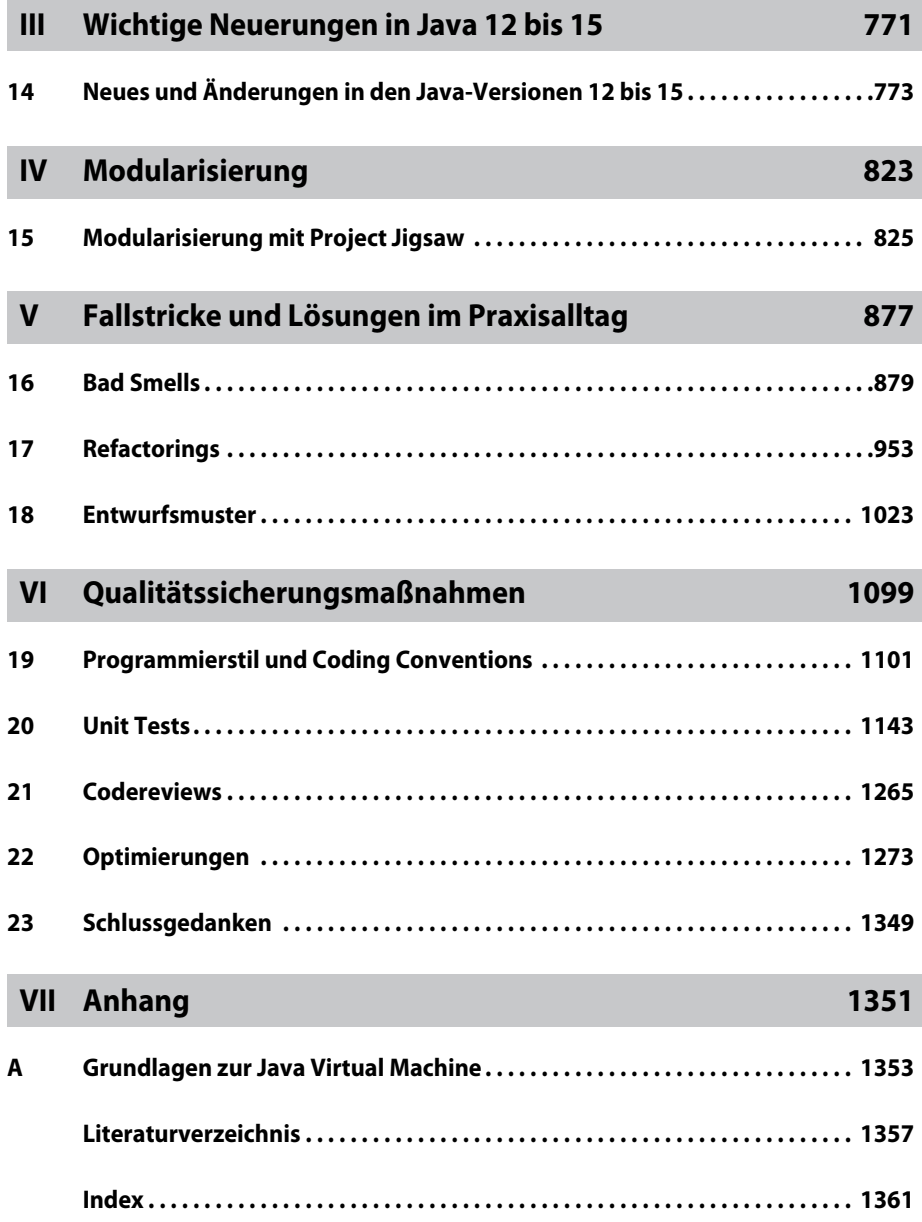

# **Inhaltsverzeichnis**

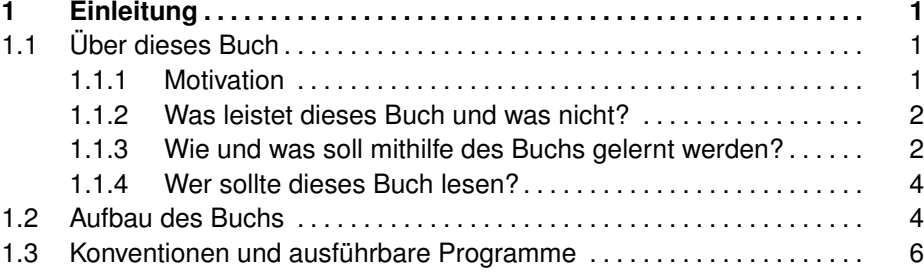

# **[I Java-Grundlagen, Analyse und Design](#page--1-8) 11**

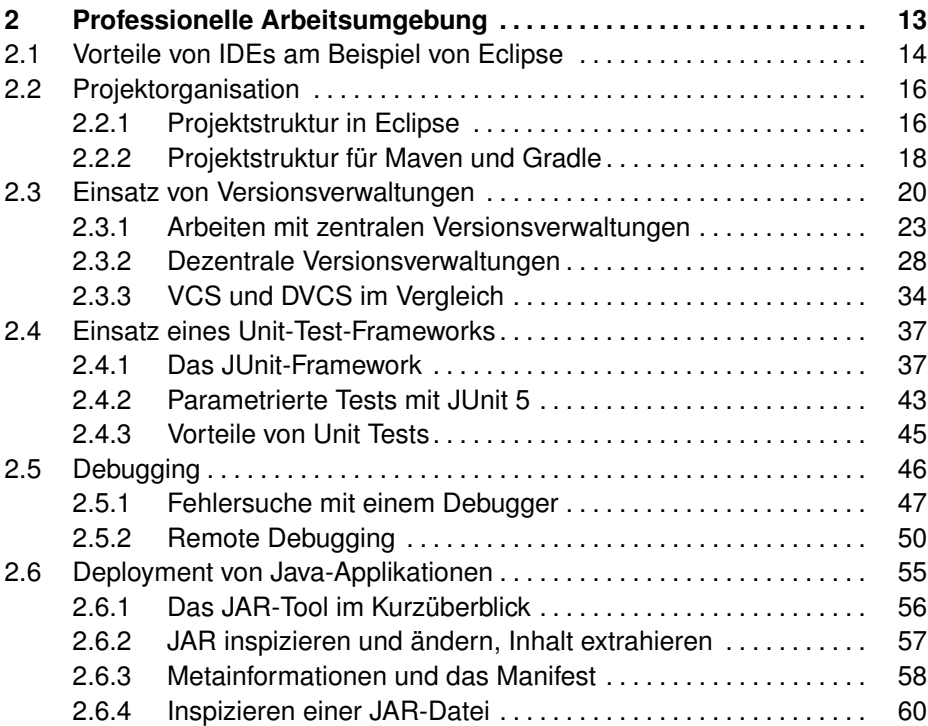

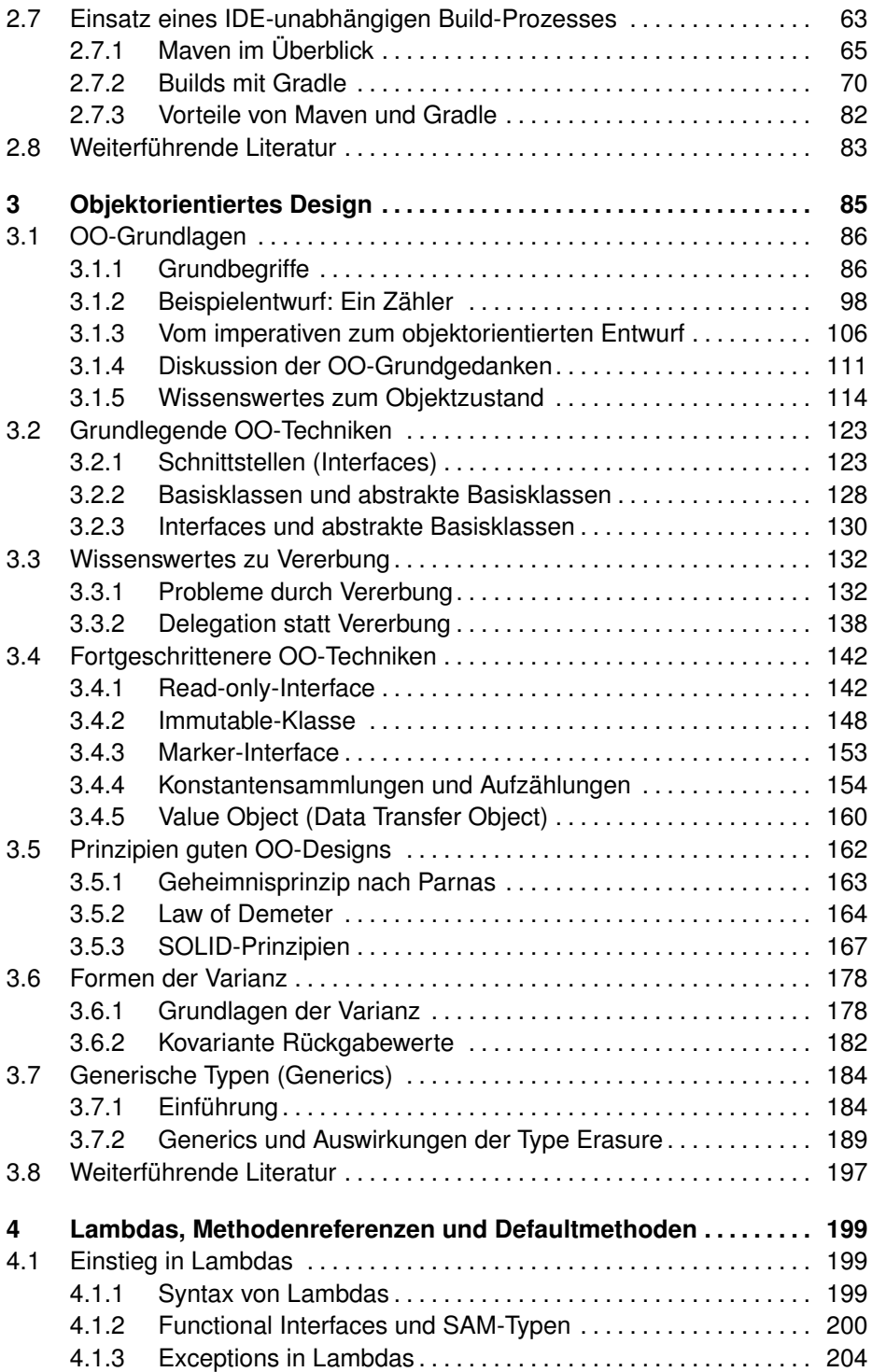

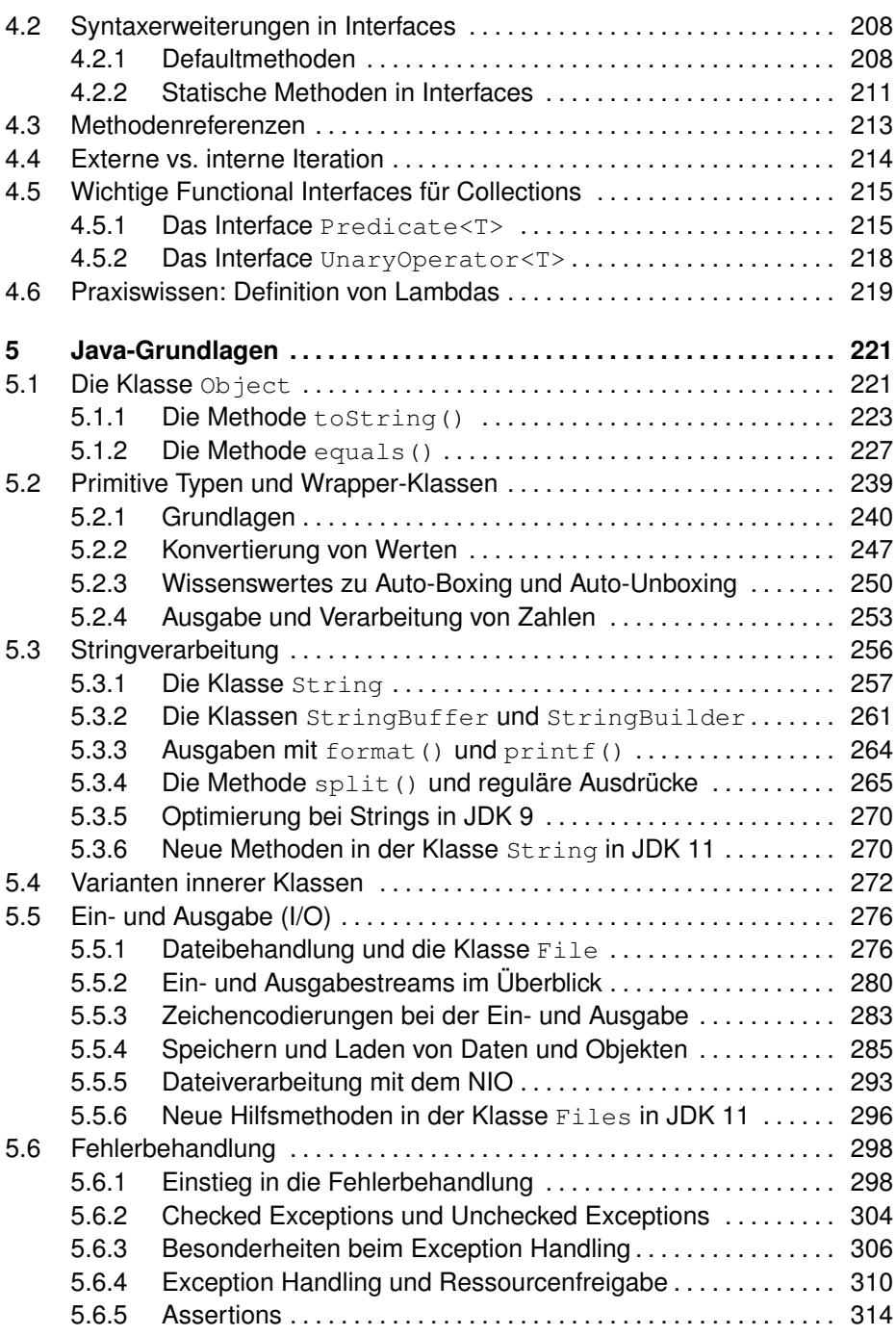

#### **x Inhaltsverzeichnis**

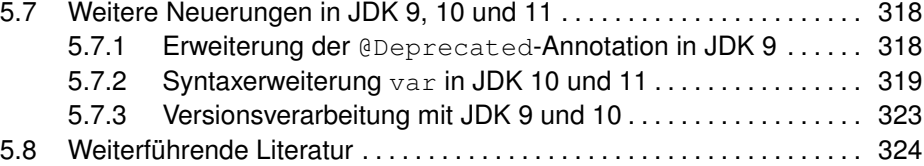

# **[II Bausteine stabiler Java-Applikationen](#page--1-8) 325**

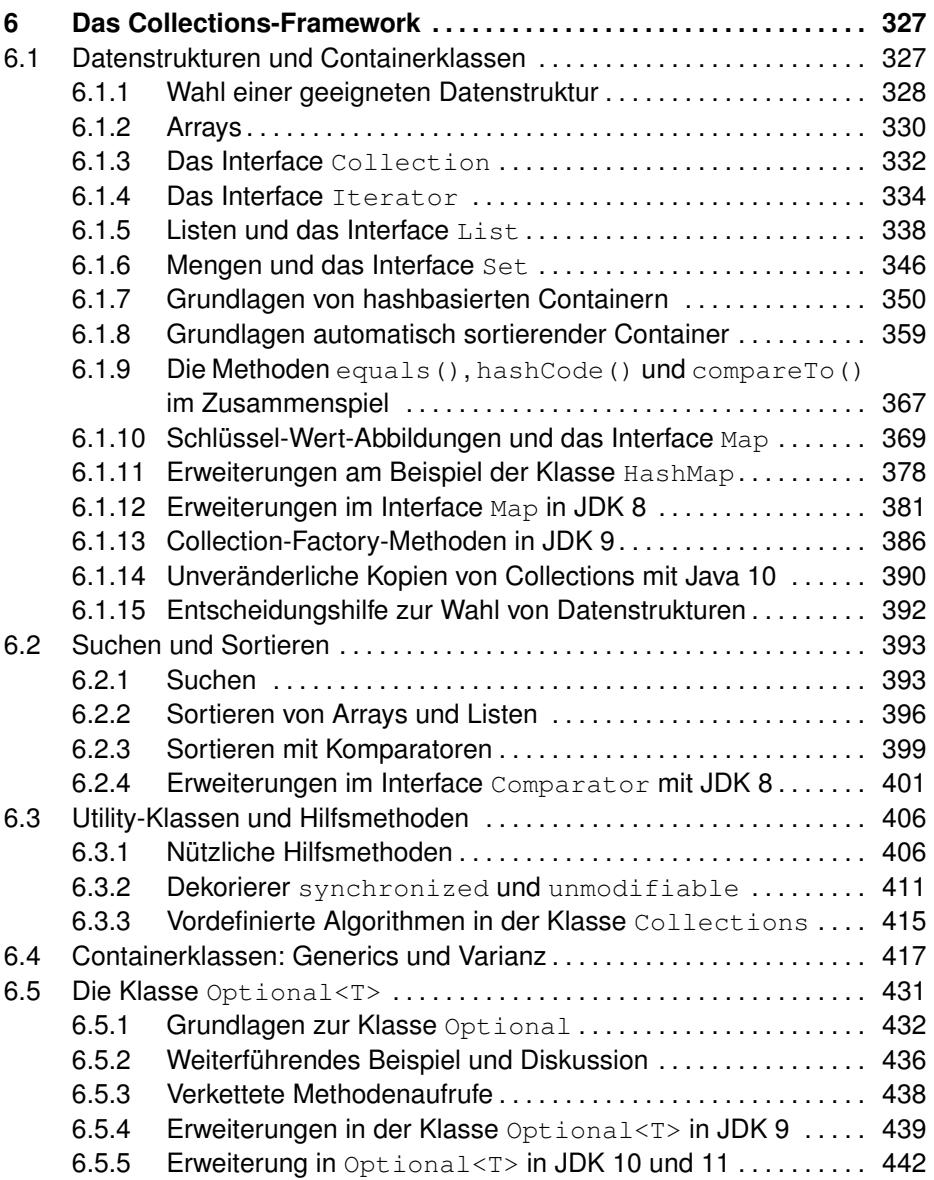

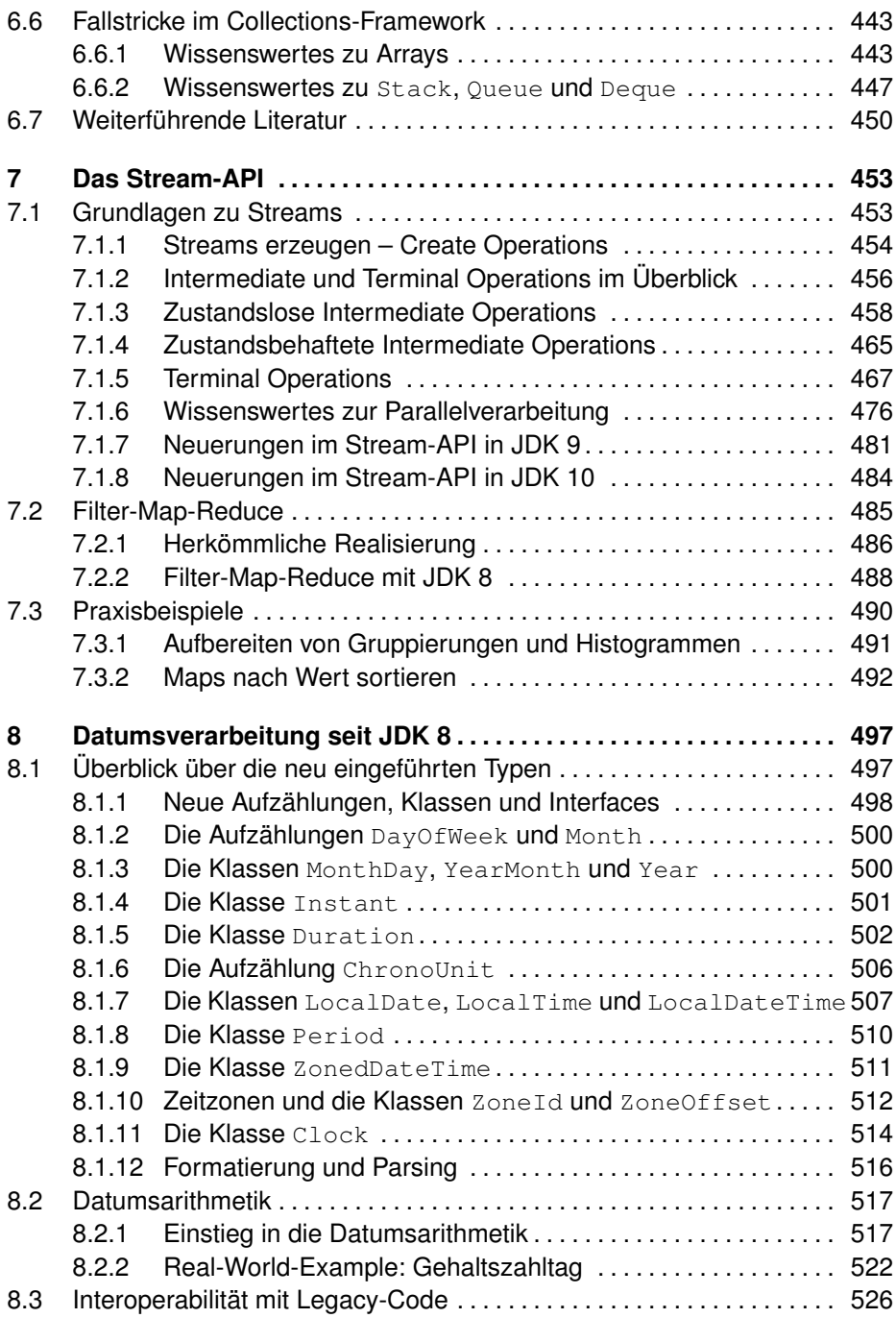

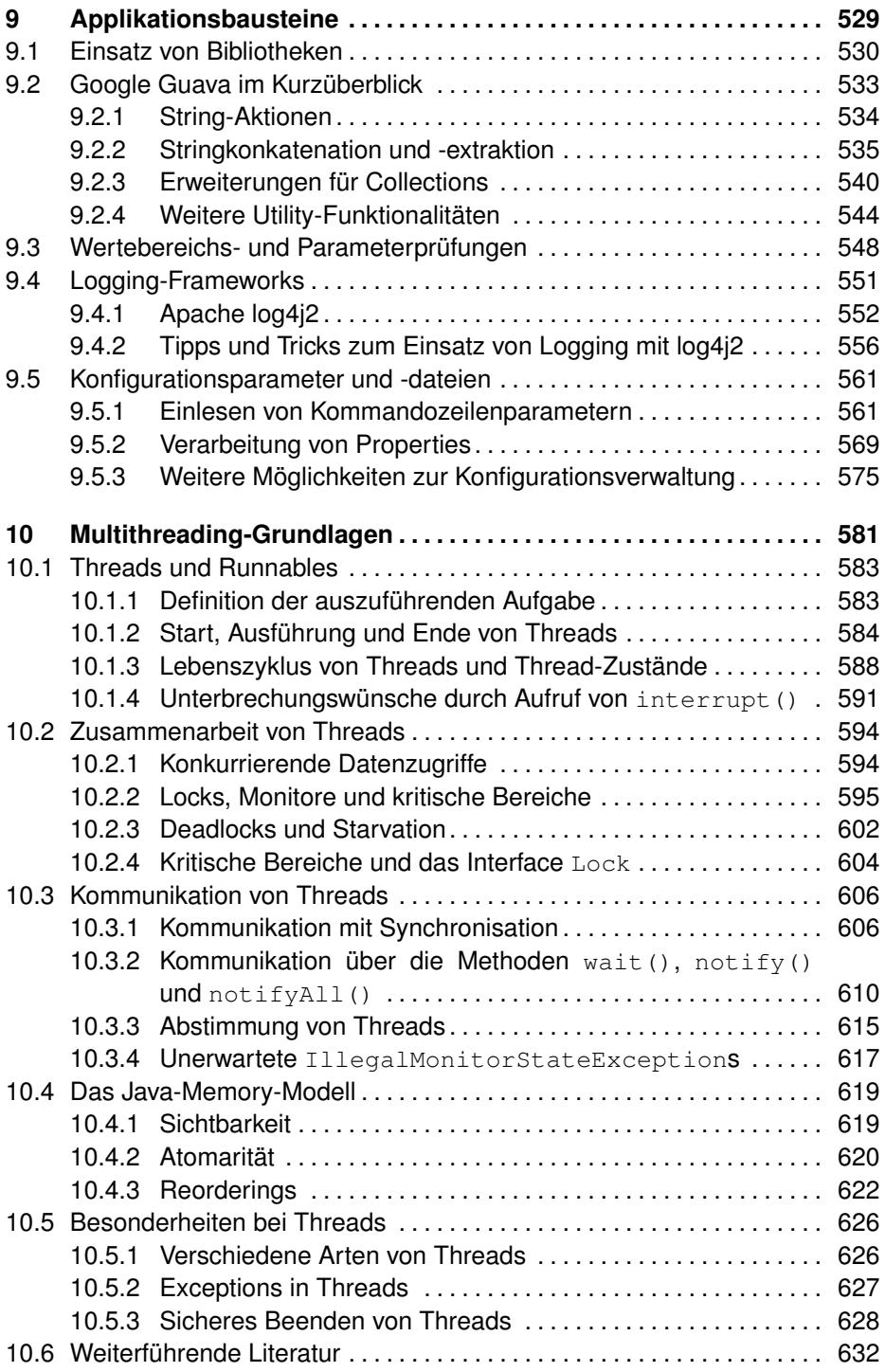

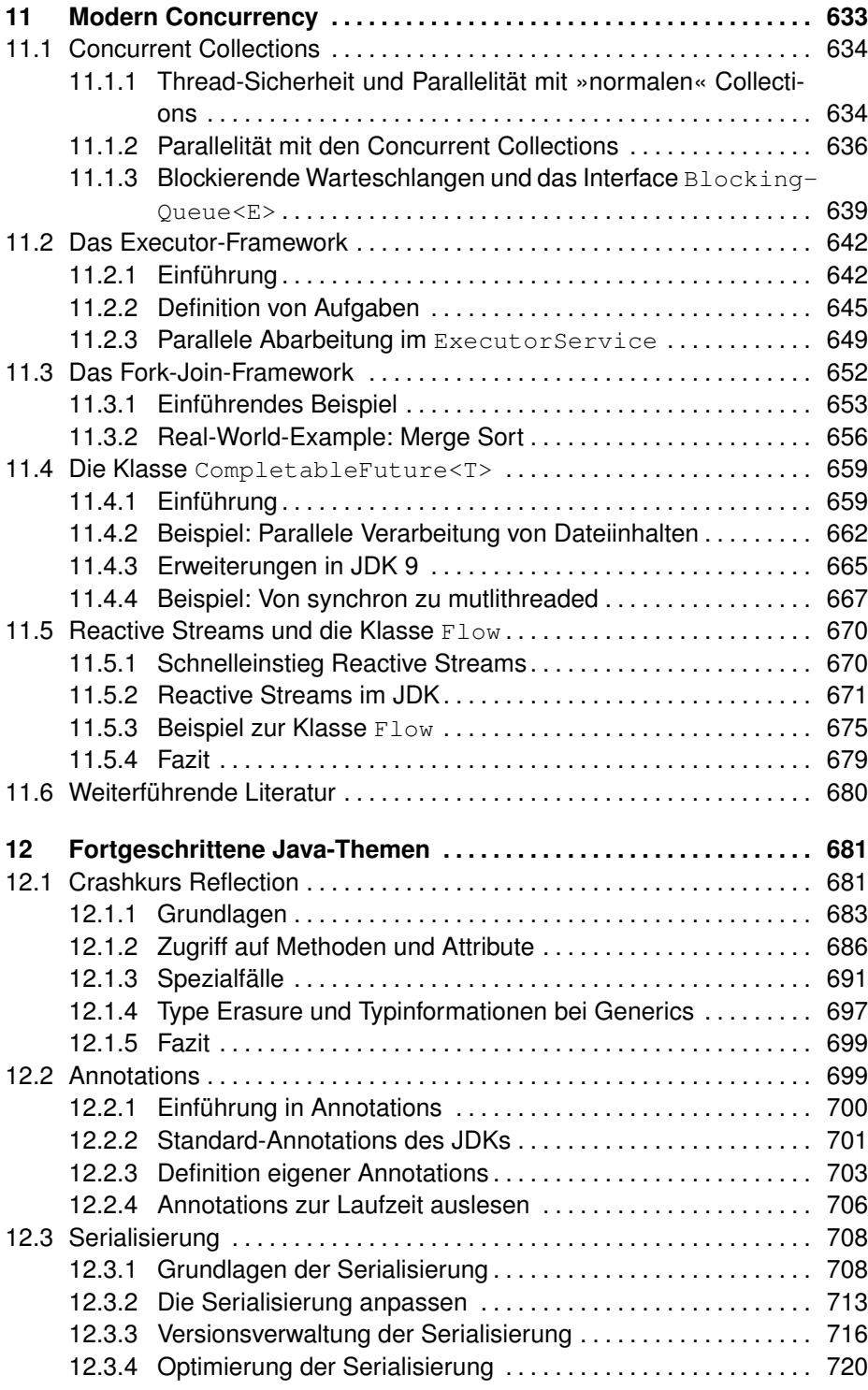

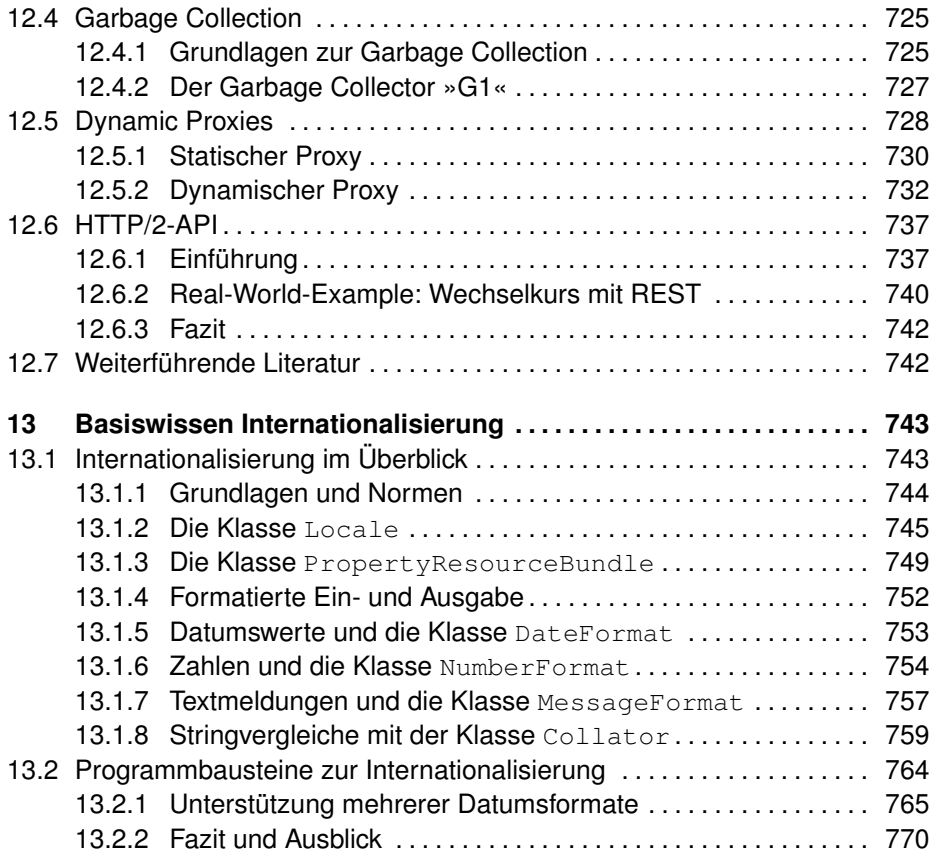

# **[III Wichtige Neuerungen in Java 12 bis 15](#page--1-8) 771**

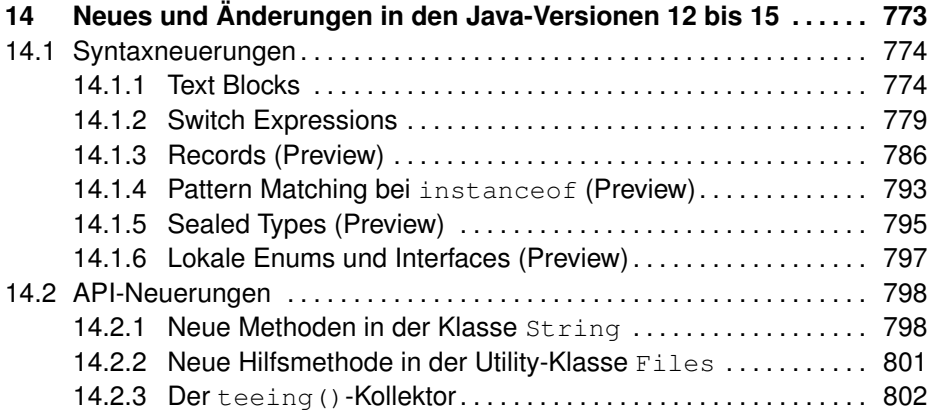

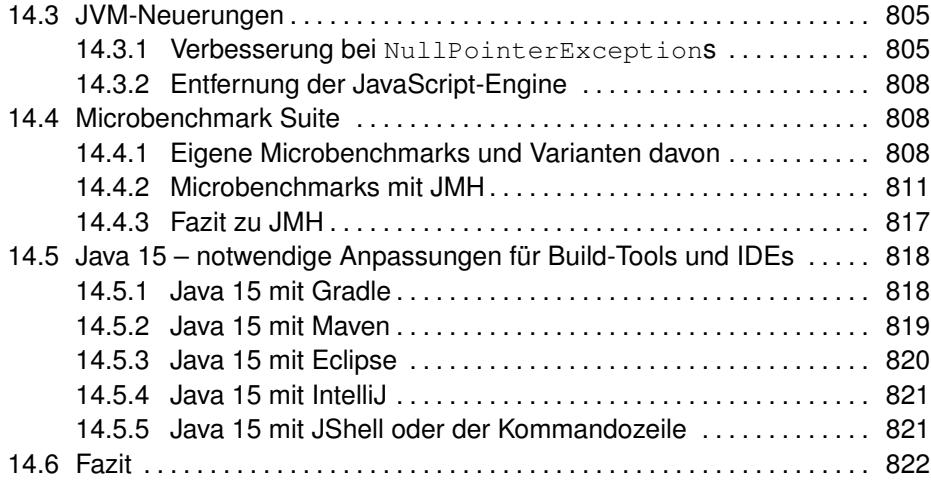

# **[IV Modularisierung](#page--1-121) 823**

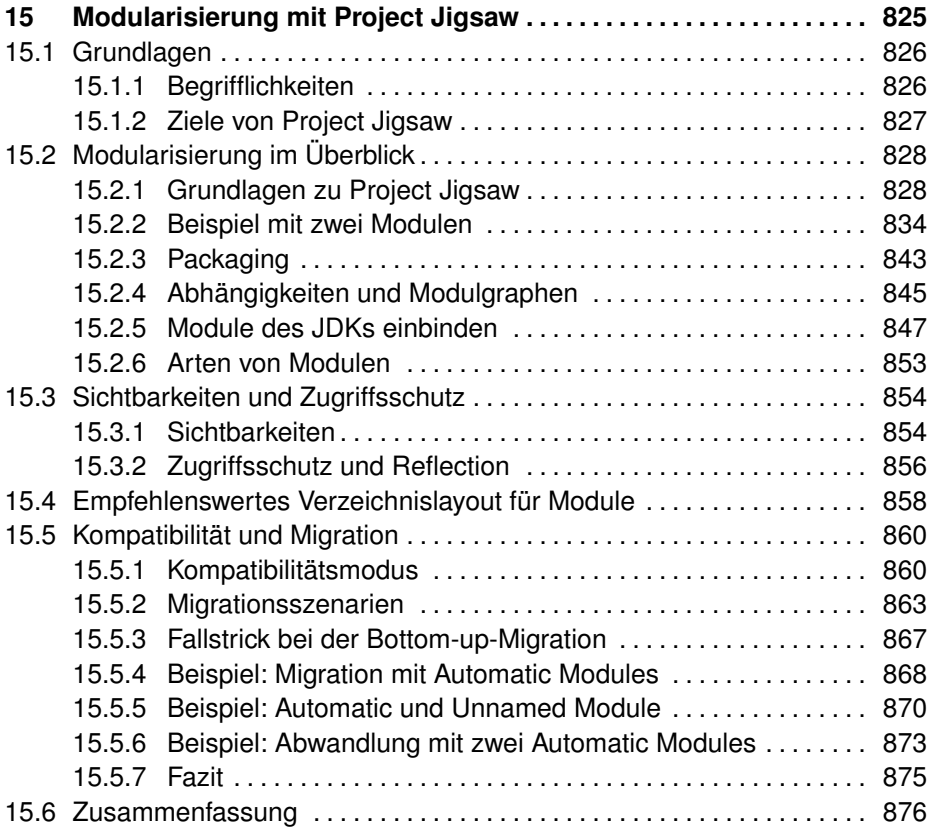

# **[V Fallstricke und Lösungen im Praxisalltag](#page--1-8) 877**

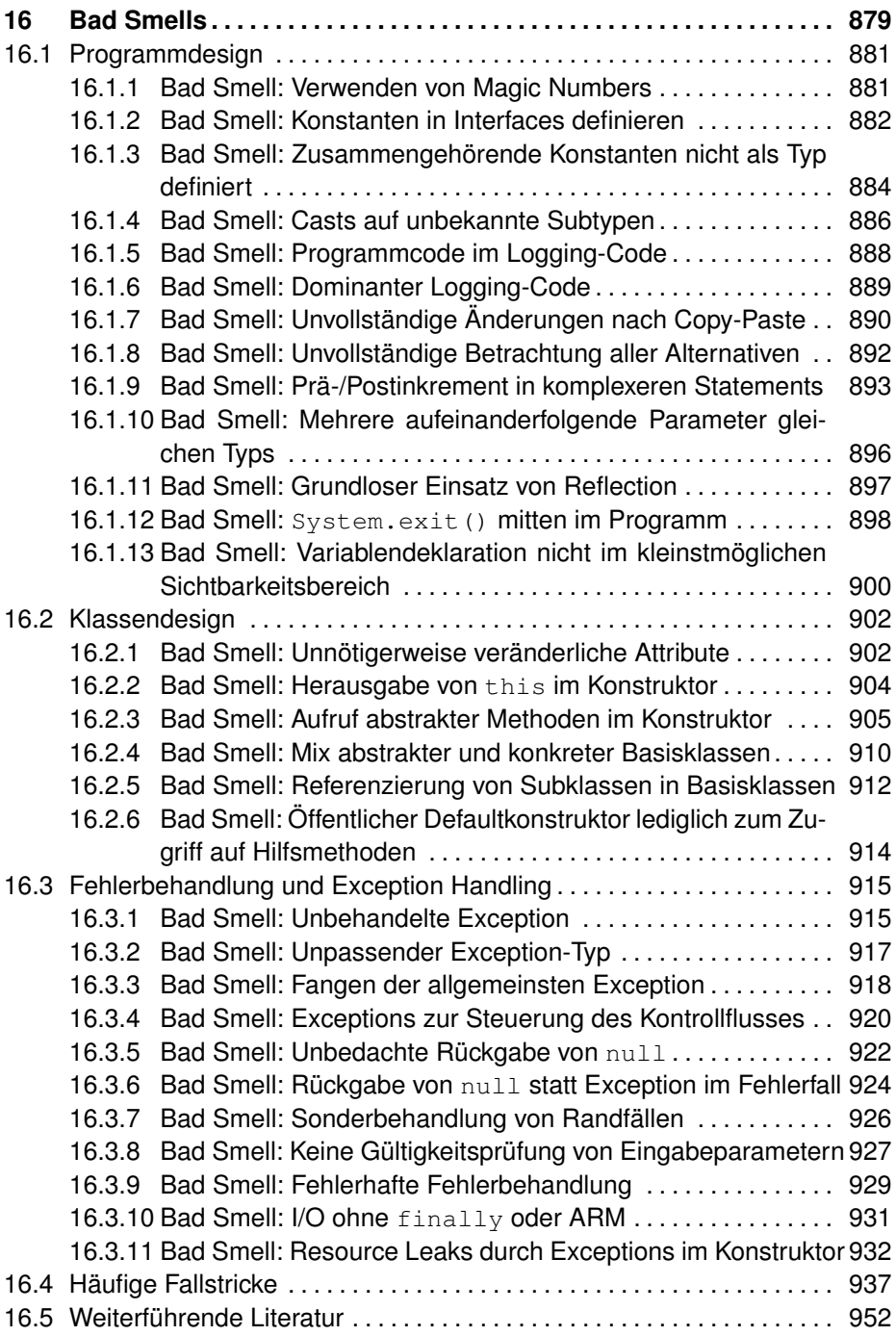

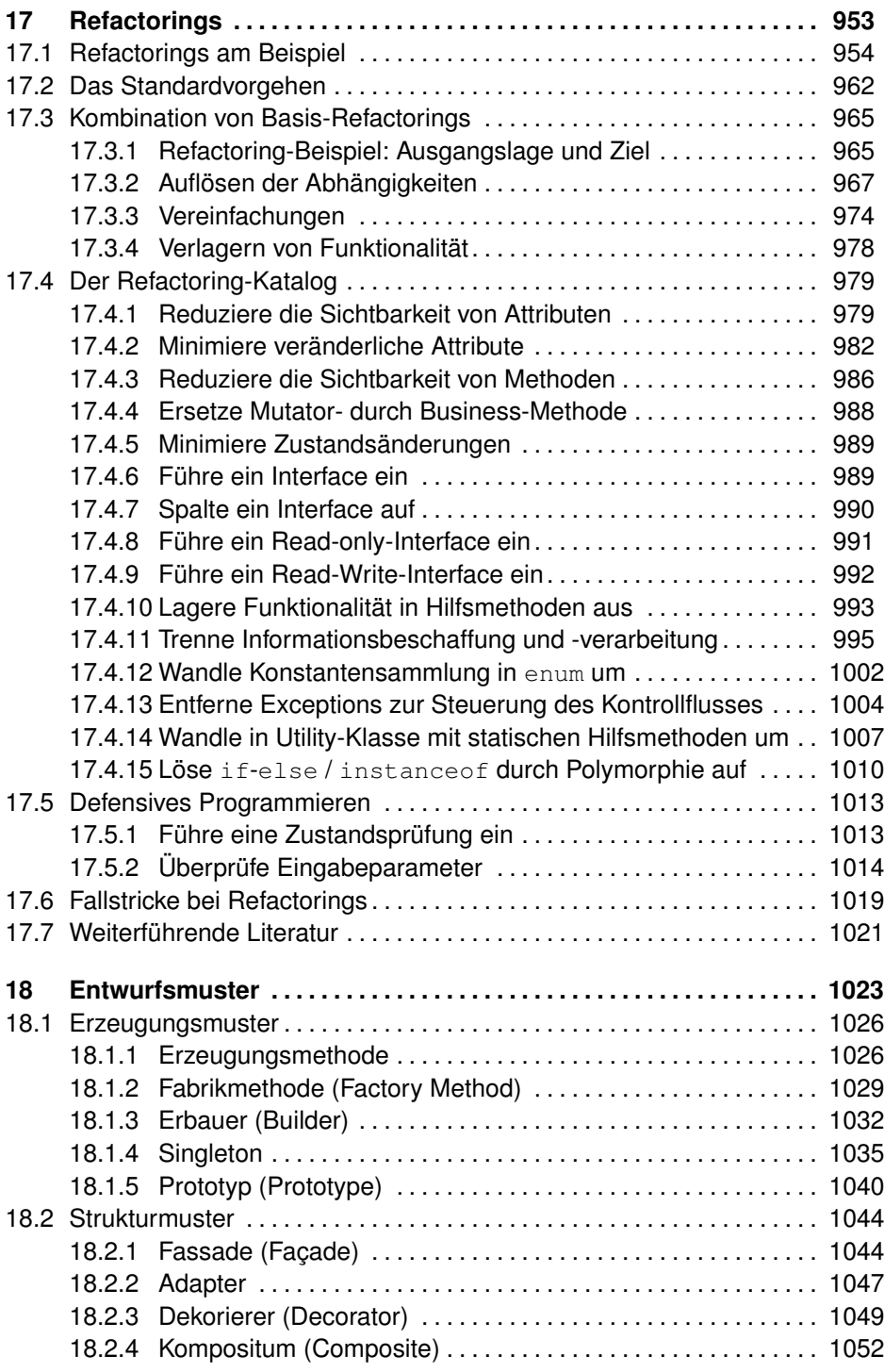

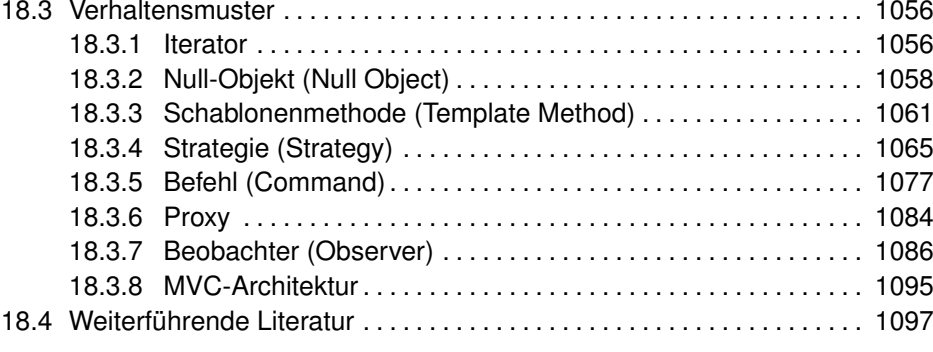

#### **[VI Qualitätssicherungsmaßnahmen](#page--1-121) 1099**

### **[19 Programmierstil und Coding Conventions](#page--1-0) . . . . . . . . . . . . . . . . . . . . 1101** [19.1 Grundregeln eines guten Programmierstils](#page--1-214) . . . . . . . . . . . . . . . . . . . . . . 1101 [19.1.1 Keep It Human-Readable](#page--1-3) . . . . . . . . . . . . . . . . . . . . . . . . . . . . . . 1102 [19.1.2 Keep It Simple And Short \(KISS\)](#page--1-23) . . . . . . . . . . . . . . . . . . . . . . . 1102 [19.1.3 Keep It Natural](#page--1-46) . . . . . . . . . . . . . . . . . . . . . . . . . . . . . . . . . . . . . . . 1102 [19.1.4 Keep It Clean](#page--1-0) . . . . . . . . . . . . . . . . . . . . . . . . . . . . . . . . . . . . . . . . 1103 [19.2 Die Psychologie beim Sourcecode-Layout](#page--1-215) . . . . . . . . . . . . . . . . . . . . . . 1103 [19.2.1 Gesetz der Ähnlichkeit](#page--1-216) . . . . . . . . . . . . . . . . . . . . . . . . . . . . . . . . 1103 [19.2.2 Gesetz der Nähe](#page--1-217) . . . . . . . . . . . . . . . . . . . . . . . . . . . . . . . . . . . . . 1105 [19.3 Coding Conventions](#page--1-3) . . . . . . . . . . . . . . . . . . . . . . . . . . . . . . . . . . . . . . . . . 1106 [19.3.1 Grundlegende Namens- und Formatierungsregeln](#page--1-209) . . . . . . . . 1107 [19.3.2 Namensgebung](#page--1-3) . . . . . . . . . . . . . . . . . . . . . . . . . . . . . . . . . . . . . . 1110 [19.3.3 Dokumentation](#page--1-145) . . . . . . . . . . . . . . . . . . . . . . . . . . . . . . . . . . . . . . . 1113 [19.3.4 Programmdesign](#page--1-218) . . . . . . . . . . . . . . . . . . . . . . . . . . . . . . . . . . . . . 1115 [19.3.5 Klassendesign](#page--1-219) . . . . . . . . . . . . . . . . . . . . . . . . . . . . . . . . . . . . . . . 1120 [19.3.6 Parameterlisten](#page--1-3) . . . . . . . . . . . . . . . . . . . . . . . . . . . . . . . . . . . . . . 1124 [19.3.7 Logik und Kontrollfluss](#page--1-220) . . . . . . . . . . . . . . . . . . . . . . . . . . . . . . . . 1125 [19.4 Sourcecode-Prüfung mit Tools](#page--1-3) . . . . . . . . . . . . . . . . . . . . . . . . . . . . . . . . . 1128 [19.4.1 Metriken](#page--1-221) . . . . . . . . . . . . . . . . . . . . . . . . . . . . . . . . . . . . . . . . . . . . . 1129 [19.4.2 Sourcecode-Prüfung im Build-Prozess](#page--1-222) . . . . . . . . . . . . . . . . . . 1133 **[20 Unit Tests](#page--1-0) . . . . . . . . . . . . . . . . . . . . . . . . . . . . . . . . . . . . . . . . . . . . . . . . . . 1143** [20.1 Testen im Überblick](#page--1-73) . . . . . . . . . . . . . . . . . . . . . . . . . . . . . . . . . . . . . . . . . . 1143 [20.1.1 Was versteht man unter Testen?](#page--1-223) . . . . . . . . . . . . . . . . . . . . . . . . 1143 [20.1.2 Testarten im Überblick](#page--1-224). . . . . . . . . . . . . . . . . . . . . . . . . . . . . . . . . 1144 [20.1.3 Zuständigkeiten beim Testen](#page--1-225) . . . . . . . . . . . . . . . . . . . . . . . . . . . 1147 [20.1.4 Testen und Qualität](#page--1-3) . . . . . . . . . . . . . . . . . . . . . . . . . . . . . . . . . . . 1150 [20.2 Wissenswertes zu Testfällen](#page--1-3) . . . . . . . . . . . . . . . . . . . . . . . . . . . . . . . . . . 1154 [20.2.1 Testfälle mit JUnit definieren](#page--1-125) . . . . . . . . . . . . . . . . . . . . . . . . . . . 1154

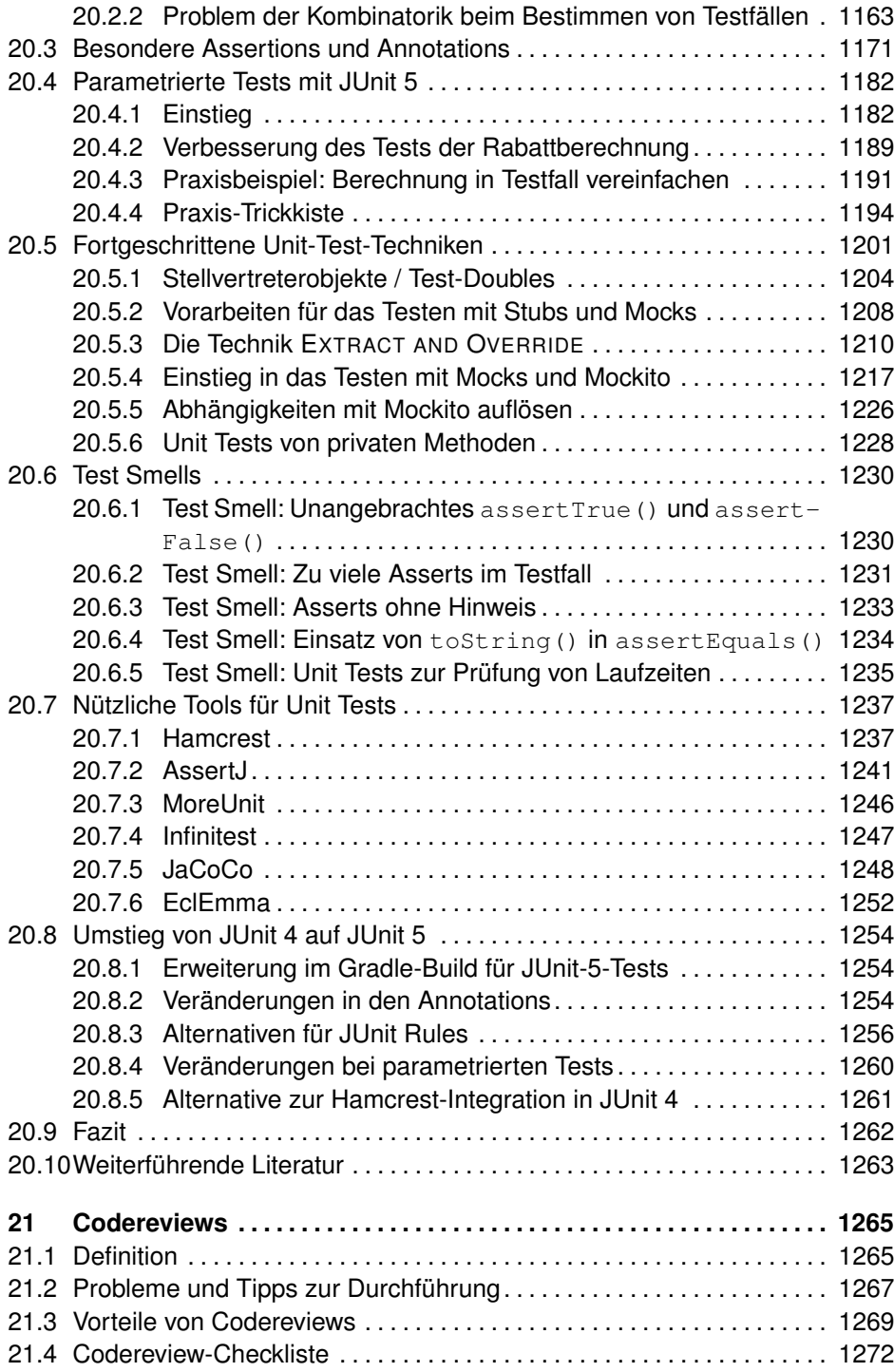

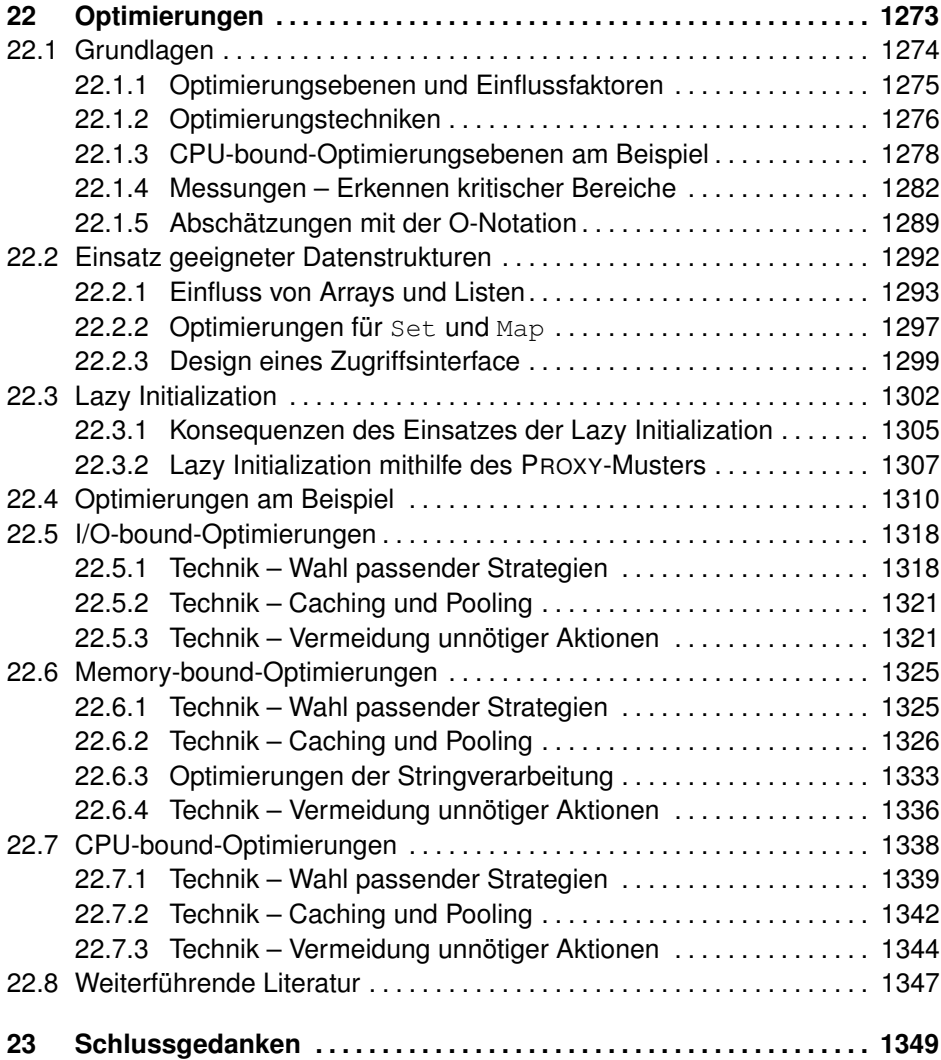

# **VII** Anhang

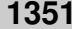

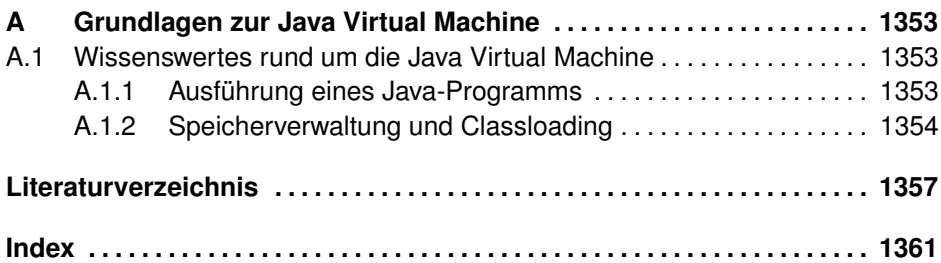

# **Vorwort**

# **Vorwort zur 5. Auflage**

Sie halten die mittlerweile 5. Auflage dieses Buchs in den Händen. Das wurde nur durch den großen Zuspruch und das auch nach Jahren anhaltende Interesse für dieses Buch möglich. Somit geht zunächst ein herzlicher Dank an alle Leser der vorherigen Auflagen.

Diese 5. Auflage wurde vollständig auf Java 11 als derzeitige LTS-Version (Long Term Support) aktualisiert sowie in diversen Teilen überarbeitet und erweitert. Dieses Buch soll Ihnen einen fundierten Einstieg in die professionelle Java-Programmierung ermöglichen und damit Ihren Weg zum Java-Profi erleichtern. Wie schon aus den Vorgängern gewohnt, gebe ich immer wieder Tipps aus dem Praxisalltag, weise auf Fallstricke hin und zeige Lösungswege auf. Damit Sie aber am Puls der Zeit sind und über alles Wesentliche bis hin zum aktuellen Java 15 Bescheid wissen, behandle ich die vielfältigen Neuerungen ebenso wie die Modularisierung in jeweils eigenen Kapiteln. Für eine noch umfassendere Behandlung der Thematik verweise ich Sie auf mein Buch »Java – die Neuerungen in Version 9 bis 14: Modularisierung, Syntax- und API-Erweiterungen« [\[41](#page--1-256)].

### **Änderungen in dieser 5. Auflage**

Im Rahmen der Überarbeitung für diese 5. Auflage habe ich das Buch nochmals vollständig gelesen und kritisch beleuchtet. Dadurch konnten kleinere Unstimmigkeiten, missverständliche Formulierungen und ein paar verbliebene Tippfehler erkannt und korrigiert werden. Zudem habe ich die Anregungen und Wünsche von Lesern sowie von Kollegen und Freunden mit eigenen Ideen kombiniert. Daraus sind diverse Ergänzungen und Überarbeitungen in den bereits vorhandenen Kapiteln entstanden. Auch wurden verschiedene Dinge restrukturiert und thematisch neu gegliedert.

Nachfolgend liste ich wesentliche Änderungen dieser 5. Auflage im Vergleich zum Vorgänger auf:

■ Kapitel [2](#page--1-0) »Professionelle Arbeitsumgebung« – Der Text wurde leicht überarbeitet und aktualisiert, das gilt etwa für die Einführung ins Unit-Testen. Diese setzt nun auf JUnit 5. Darüber hinaus behandle ich das Build-Tool Ant in dieser 5. Auflage nicht mehr, da es in der Praxis kaum noch eine Rolle spielt. Zudem wurde die Beschreibung von Gradle auf die im September 2020 aktuelle Version 6.6.1 angepasst.

- Kapitel [3](#page--1-0) »OO-Design« In diesem Kapitel wurden ein paar Details und Beispiele leicht überarbeitet, um die Verständlichkeit weiter zu verbessern, etwa im Bereich der kovarianten Rückgabewerte. Zudem weise ich, wo sinnvoll, auf mögliche Vereinfachungen durch aktuelle Java-14- bzw. Java-15-Sprachmittel hin.
- Kapitel [4](#page--1-0) »Lambdas, Methodenreferenzen und Defaultmethoden« Dieses Kapitel enthält nun Neuerungen für Interfaces in Java 9. Außerdem wurde eine Beschreibung zu einer kosmetischen Erweiterung in Predicate<T> in JDK 11 ergänzt. Schließlich thematisiere ich nun ein kleines, aber wichtiges Detail bei der Definition von Lambdas und dem Zugriff auf Variablen.
- Kapitel [5](#page--1-0) »**Java-Grundlagen**« Die Behandlung der Java-Grundlagen wurde gestrafft, etwa im Bereich des alten APIs zur Dateiverwaltung. Zudem habe ich ganze Abschnitte wie denjenigen zum alten Datums-API entfernt und diverse Beispiele auf das moderne Date and Time API umgestellt. Außerdem wurden wesentliche Neuerungen aus Java 9 bis 11 an passenden Stellen, etwa im Bereich für Strings und auch für die Utility-Klasse Files oder die Syntaxneuerung var, integriert.
- Kapitel [6](#page--1-0) »Das Collections-Framework« Neben Detailkorrekturen inklusive inhaltlicher Straffung wurden einige Neuerungen aus Java 8 und 9 an passender Stelle hinzugefügt, insbesondere Collection-Factory-Methoden sowie Hilfsmethoden in der Klasse Arrays. Die Beschreibung zur Klasse Optional<T> wurde überarbeitet und um die Neuerungen aus Java 10 und 11 erweitert.
- Kapitel [7](#page--1-0) »Stream-API« In diesem Kapitel wurden einige inhaltliche Ergänzungen, etwa für die Kombination von skip() und limit(), sowie kleinere sprachliche Korrekturen vorgenommen. Darüber hinaus ist vor allem ein Abschnitt zu den Neuerungen im Stream-API in Java 9 hinzugefügt worden. Die Verarbeitung von ZIP-Dateien wurde als Praxisbeispiel entfernt.
- Kapitel [8](#page--1-0) »Datumsverarbeitung seit JDK 8« Dieses Kapitel hat ebenfalls kleine sprachliche Korrekturen sowie minimale Anpassungen zur Stringenz der Beispiele erfahren. Zudem werden nun Erweiterungen aus Java 9 beschrieben. Um die Möglichkeiten der Datumsarithmetik noch besser nachvollziehen zu können, habe ich zwei Beispiele ergänzt. Besonders erwähnenswert ist dasjenige zur Berechnung des Gehaltszahltags als Real-World-Example. Dieses verfolgt ein schrittweises Vorgehen mit dem Hinzufügen von jeweils kleinen Funktionsblöcken und zeigt auch gleich geeignetes Testing mit JUnit 5.
- Kapitel [9](#page--1-0) »Applikationsbausteine« In diesem Kapitel wurden diverse Kleinigkeiten angepasst und Kürzungen vorgenommen. Das betrifft vor allem die Themen Preferences sowie Wertebereichsprüfungen. Bei Letzterem wurde auf die Darstellung eigener Lösungen zugunsten von Google Guava verzichtet. Zudem habe ich das abschließende Beispiel zur Verarbeitung von CSV so umgestaltet, dass es nun das Java-14-Feature records nutzt.
- Kapitel [10](#page--1-0) »Multithreading« Dieses Kapitel hat diverse Detailänderungen erfahren und der Teil zu Producer-Consumer wurde gekürzt. Weil mittlerweile modernere und zu bevorzugende Konstrukte existieren, habe ich die Beschreibung zur zeitgesteuerten Ausführung mit Timer und TimerTask entfernt. Insbesondere wurden fortgeschrittenere Themen und die Beschreibung moderner APIs in ein eigenständiges Kapitel ausgelagert.
- Kapitel [11](#page--1-0) »Modern Concurrency« Dieses Kapitel wurde komplett neu gestaltet und diverse Beispiele ergänzt und prägnanter formuliert. Ziel ist es, modernere Concurrency-Konzepte vorzustellen. Die hier beschriebenen Concurrency Utilities und das Executor- sowie das Fork-Join-Framework erlauben es, statt auf Low-Level-Ebene zu parallelisierende Abläufe auf konzeptionell höherer Ebene umzusetzen. Aber es wird noch besser: Verarbeitungsabläufe lassen sich mithilfe von CompletableFuture sehr elegant beschreiben und parallelisieren. Abschließend thematisiere ich die Reactive Streams, die eine Verbindung zum Reactive Programming bilden.
- Kapitel [12](#page--1-0) »Fortgeschrittene Java-Themen« Der Text hat ein Facelift erhalten. Die Beispiele wurden durchgehend auf das Date and Time API aktualisiert. Insbesondere habe ich den Teil zur Garbage Collection deutlich gekürzt. Vollständig entfernt wurde die Beschreibung zur JavaScript-Verarbeitung, da diese mit Java 15 nicht mehr Bestandteil des JDKs ist. Eine Beschreibung zum HTTP/2-API wurde in diesem Kapitel ergänzt. Als Schmankerl schauen wir uns dort an, wie man damit REST-Calls absetzen und auf diese Weise Wechselkurse ermitteln kann.
- Kapitel [13](#page--1-0) »Basiswissen Internationalisierung« Der Text wurde in den Bereichen gekürzt, die das alte Datums-API behandelt haben. Diverse Teile verwenden jetzt das modernere Date and Time API aus Java 8. Da Java im Bereich Desktop und GUIs kaum mehr verwendet wird, habe ich die Beispiele, die JavaFX oder Swing nutzen, entfernt.
- Kapitel [17](#page--1-0) »Refactorings« Auch das Kapitel zu Refactorings hat einen Facelift erfahren. Vor allem wurden alle begleitenden Unit Tests auf JUnit 5 umgestellt. Zudem kam in einem Beispiel noch die Bibliothek Joda-Time zum Einsatz. Das wurde nun auf das Date and Time API des JDKs umgestellt.
- Kapitel [19](#page--1-0) »Programmierstil und Coding Conventions« Dieses Kapitel enthält Detailkorrekturen. Dabei wurden vor allem die Abschnitte zu den Tools überarbeitet und aktualisiert. Die Beschreibung zum Tool FindBugs sowie dessen Nachfolger SpotBugs wurde entfernt, da diese keine neuen Java-Versionen unterstützen, derzeit nicht einmal Java 10 und 11.
- Kapitel [20](#page--1-0) »Unit Tests« Auch hier wurde der gesamte Text überarbeitet und umstrukturiert. Vor allem wird nun konsequent das aktuelle JUnit 5 genutzt, wodurch sich einige Testfälle deutlich leichter als mit den Vorgängern beschreiben lassen. Insbesondere den parametrierten Tests wird viel Aufmerksamkeit gewidmet. Test Smells werden nun ausführlicher behandelt und zeigen konkrete Lösungsmöglichkeiten.
- Kapitel [22](#page--1-0) »Optimierungen« Die Performance-Messungen wurden mit JDK 14 wiederholt. Einige Messungen erfolgten ergänzend mit dem seit JDK 12 ins JDK integrierten JMH (Java Microbenchmark Harness). Beim Kopieren von Dateiinhalten wird nun auch die Variante mit transferTo() als Neuerung aus Java 9 betrachtet. Bei den CPU-bound-Optimierungen zeige ich mit Memoization eine sehr effiziente Technik, um rekursive Berechnungen dramatisch beschleunigen zu können.

#### **Erweiterungen**

Kapitel [14](#page--1-0) »Ergänzungen in Java 12 bis  $15<sup>«</sup> -$  In den letzten 3 Jahren sind diverse Java-Versionen erschienen, die verschiedene interessante Neuerungen in der Syntax und den APIs mit sich bringen. Wichtige Themen werden in diesem Kapitel vorgestellt.

#### **Entfallene Themen**

Aus drucktechnischen Gründen mussten die Kapitel zu JavaFX sowie zur GUI-Programmierung mit Swing aus der Druckvariante des Buchs entfernt werden. Diese stehen aber – wie auch einige in früheren Auflagen entfernte Anhänge zu UML und dem Softwareentwicklungsprozess – als PDF auf der Seite des Verlags zum Download bereit.

#### **Danksagung**

Ein Fachbuch zu schreiben ist eine schöne, aber arbeitsreiche und langwierige Aufgabe. Alleine kann man dies kaum bewältigen, daher möchte ich mich an dieser Stelle bei allen bedanken, die direkt oder indirekt dazu beigetragen haben.

Bei der Erstellung des Manuskripts konnte ich auf ein starkes Team an Korrekturlesern zurückgreifen, insbesondere wieder einmal auf Michael Kulla, der akribisch gelesen und viele hilfreiche Anmerkungen eingebracht hat. Vielen Dank! Für das neu erstellte Kapitel Modern Concurrency haben Prof. Dr. Rainer Oechsle und René Preißel diverse nützliche Anmerkungen zur Verbesserung beigesteuert und kleinere Unstimmigkeiten aufgedeckt. In diesem Kontext erhielt ich ein paar hilfreiche Anmerkungen von Dr. Heinz Kabutz. Besten Dank an alle!

Wie immer geht natürlich auch ein Dankeschön an das Team des dpunkt.verlags (vor allem Dr. Michael Barabas, Anja Weimer und Stefanie Weidner) für die gute Zusammenarbeit. Außerdem möchte ich mich bei Torsten Horn für die fundierte fachliche Durchsicht sowie bei Ursula Zimpfer für ihre Adleraugen beim Copy-Editing bedanken.

Abschließend geht natürlich ein lieber Dank an meine Frau Lilija für ihr Verständnis und ihre Unterstützung. Bei der Erstellung dieser 5. Auflage war ich glücklicherweise weit weniger im Stress als bei den vorherigen Ausgaben, sodass sogar die eine oder andere gemeinsame Fahrradtour oder Wanderung möglich wurde. Auch die Vorbereitungen auf die Geburt unserer Tochter laufen auf Hochtouren und die Freude ist groß.

#### **Anregungen und Kritik**

Ich wünsche allen Lesern viel Freude und einige neue Erkenntnisse durch die Lektüre dieser 5. Auflage. Möge Ihnen der »Weg zum Java-Profi« mit meinem Buch ein wenig leichter fallen.

Trotz großer Sorgfalt lassen sich Fehler bei einem so umfangreichen Buch leider nicht vollständig vermeiden. Falls Ihnen ein solcher auffällt oder eine Formulierung missverständlich sein sollte, so zögern Sie bitte nicht, mir dies mitzuteilen. Haben Sie Anregungen, Verbesserungsvorschläge oder fehlt Ihnen noch eine Information? Sie erreichen mich per Mail unter: michael\_inden@hotmail.com.

Zürich, im Oktober 2020 Michael Inden

#### **Danksagung zur 4. Auflage**

Bei der Erstellung des Manuskripts konnte ich auf ein starkes Team an Korrekturlesern zurückgreifen, insbesondere diesmal auch auf Michael Kulla, der akribisch gelesen und viele hilfreiche Anmerkungen eingebracht hat. Vielen Dank! Wieder einmal haben mich meine Freunde Merten Driemeyer, Dr. Clemens Gugenberger, Prof. Dr. Carsten Kern und Andreas Schöneck hervorragend unterstützt. Den einen oder anderen Hinweis und Tipp erhielt ich von Jeton Memeti, Marius Reusch und Prof. Dr. Andreas Spillner.

Weil der Java-9-Teil inhaltlich – wenn auch vom Umfang deutlich abgespeckt – weitestgehend meinem Buch »Java 9 – Die Neuerungen« [[40\]](#page--1-257) entstammt, danke ich allen dort Beteiligten ebenfalls.

#### **Danksagung zur 3. Auflage**

Bei der Erstellung des Manuskripts konnte ich auf ein starkes Team an Korrekturlesern zurückgreifen, insbesondere diesmal auch auf Benjamin Muschko und Hans Dockter als Experten zu Gradle sowie Hendrik Schreiber, selbst Autor eines Java-Fachbuchs zu Optimierungen. Vielen Dank an euch!

Einige Tipps erhielt ich von Tim Bötzmeyer und Reinhard Pupkes. Auch haben mich folgende Personen hervorragend unterstützt: Merten Driemeyer, Dr. Clemens Gugenberger, Dr. Carsten Kern, Florian Messerschmidt und Andreas Schöneck. Darüber hinaus kamen gute Anmerkungen von verschiedenen Zühlke-Kollegen: Michael Haspra, Jörg Keller, Rick Janda, Franziska Meyer, Sagi Nedunkanal, Joachim Prinzbach und Dr. Christoph Schmitz. Der Java-8-Teil entstammt weitestgehend meinem Buch »Java 8 – Die Neuerungen«. Allen dort Beteiligten danke ich ebenfalls.

Neben den Korrekturlesern möchte ich einen ganz herzlichen Dank an meinen damaligen Arbeitgeber Zühlke Engineering AG und insbesondere meinen Chef Wolfgang Giersche für die gewährte freie Zeit zum Finalisieren des Buchs aussprechen. Das war eine große Hilfe in der letzten heißen Phase vor der Abgabe des Manuskripts.

#### **Danksagung zur 2. Auflage**

Bei der Erstellung der 2. Auflage konnte ich wieder auf ein starkes Team an Korrekturlesern zurückgreifen. Einige Tipps erhielt ich von Dr. Alexander Kort und Reinhard Pupkes. Auch haben mich folgende Personen hervorragend unterstützt: Stefan Bartels, Tim Bötzmeyer, Rudolf Braun, Andreas Bubolz, Merten Driemeyer, Bernd Eckstein, Dr. Clemens Gugenberger, Peter Kehren, Dr. Carsten Kern, Dr. Iris Rottländer, Roland Schmitt-Hartmann und Andreas Schöneck.

Dabei möchte ich folgende vier Personen herausheben: Stefan Bartels für seine sprachliche Gründlichkeit, Andreas Bubolz für seine Genauigkeit und Dr. Clemens Gugenberger sowie Andreas Schöneck für die ganzen hilfreichen Anregungen.

#### **Danksagung zur 1. Auflage**

Zu meiner Zeit bei der Heidelberger Druckmaschinen AG in Kiel ist bei den Vorbereitungen zu Codereviews und der Ausarbeitung von Vorträgen zum ersten Mal der Gedanke an ein solches Buch entstanden. Danke an meine damaligen Kollegen, die an diesen Meetings teilgenommen haben. Als Veranstalter und Vortragender lernt man immer wieder neue Details. Dietrich Mucha und Reinhard Pupkes danke ich für ihre Korrekturen und Anmerkungen, die gemeinsamen Erfahrungen beim Ausarbeiten von Coding Conventions und Codereviews sowie die nette Zeit beim Pair Programming. Die Zusammenarbeit mit Tim Bötzmeyer hat mir viel Freude bereitet. Unsere langen, interessanten Diskussionen über Java und die Fallstricke beim OO-Design haben mir diverse neue Einblicke verschafft.

Auch einige Kollegen bei der IVU Traffic Technologies AG in Aachen haben mich mit Korrekturen und Anregungen unterstützt. Unter anderem danke ich Rudolf Braun, Christian Gehrmann, Peter Kehren, Felix Korb und Roland Schmitt-Hartmann für den einen oder anderen Hinweis und Tipp, um den Text weiter zu verbessern. Mein spezieller Dank gilt Merten Driemeyer, der sich sehr gründlich mit frühen Entwürfen des Manuskripts beschäftigt und mir an diversen Stellen fachliche und sprachliche Tipps gegeben hat. Gleiches gilt für Dr. Iris Rottländer, die sowohl formal als auch inhaltlich an vielen Stellen durch ihre Anmerkungen für eine Verbesserung des Textes gesorgt hat. Auch Dr. Carsten Kern und Andreas Schöneck haben gute Hinweise gegeben und einige verbliebene kleinere Fehler aufgedeckt. Last, but not least haben die Anmerkungen von Dr. Clemens Gugenberger und unsere nachfolgenden Diskussionen einigen Kapiteln den letzten Feinschliff gegeben. Gleiches gilt für Stefan Bartels, der mich immer wieder durch gute Anmerkungen unterstützt und damit zur Verständlichkeit des Textes beigetragen hat. Alle sechs haben mir entscheidend geholfen, inhaltlich für mehr Stringenz und Klarheit zu sorgen. Mein größter Dank geht an Andreas Bubolz, der mich immer wieder unterstützt und enorm viel Zeit und Mühe investiert hat. Als Korrekturleser und Sparringspartner in vielen Diskussionen hat er diverse Unstimmigkeiten im entstehenden Text aufgedeckt.